CONNOR S. MARTIN MAYOR

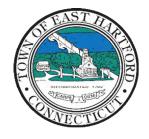

(860) 291-7300

# TOWN OF EAST HARTFORD PLANNING AND ZONING COMMISSION

DEVELOPMENT DEPARTMENT

740 Main Street, East Hartford, CT 06108

easthartfordct.gov

## **MEETING AGENDA**

**East Hartford Planning and Zoning Commission** 

HYBRID-TELECONFERENCE MEETING
March 13th, 2024 - 7:00 P.M.
COMMUNITY CULTURAL CENTER AUDITORIUM

50 CHAPMAN PLACE
EAST HARTFORD, CONNECTICUT
REMOTE MEETING DETAILS ARE INCLUDED ON THE LAST PAGE

1. CALL TO ORDER

# **PUBLIC HEARING**

- 2. PUBLIC HEARING APPLICATIONS
  - A. ZONE CHANGE APPLICATION AND REGULATION AMENDMENT APPLICATION FOR PLANNED DEVELOPMENT DISTRICT MASTER PLAN: Under Section 9.5, 9.6, and 5.7; Application for Zone Change and Regulation Amendment to establish the PDD-2 Master Plan and Zoning District located at 81 and 87 Main Street.

Applicant: Sergei Gerasimov Assessor's Map/Lot: 29/66, 29/67

Application Documents: 81-87 Main Street Text Amendment Application Documents

**81-87 Main Street Zone Change Application Documents** 

**B. SPECIAL PERMIT APPLICATION:** 500 Main Street – Under Section 3.2, 9.3, and 9.4; Application for a Special Permit for a cannabis retailer use in an existing building and associated site improvements.

Applicant: Andrew Simonow Assessor's Map/Lot: 11/32

**Application Documents: 500 Main Street Application Documents** 

### **REGULAR MEETING**

#### 3. NEW BUSINESS

A. ZONE CHANGE APPLICATION AND REGULATION AMENDMENT APPLICATION FOR PLANNED DEVELOPMENT DISTRICT MASTER PLAN: Under Section 9.5, 9.6, and 5.7; Application for Zone Change and Regulation Amendment to establish the PDD-2 Master Plan and Zoning District located at 81 and 87 Main Street.

Applicant: Sergei Gerasimov Assessor's Map/Lot: 29/66, 29/67

Application Documents: 81-87 Main Street Text Amendment Application Documents

**81-87 Main Street Zone Change Application Documents** 

**B. SPECIAL PERMIT APPLICATION:** 500 Main Street – Under Section 3.2, 9.3, and 9.4; Application for a Special Permit for a cannabis retailer use in an existing building and associated site improvements.

Applicant: Andrew Simonow Assessor's Map/Lot: 11/32

**Application Documents: 500 Main Street Application Documents** 

#### 4. OLD BUSINESS

**A. SPECIAL PERMIT APPLICATION:** 351 Burnham Street – Under Section 3.2, 9.3, and 9.4; Special permit and site plan application for a cannabis transporter use and construction of a 5,000 square foot building addition.

Applicant: Justin Frytz Assessor's Map/Lot: 50/227

**Application Documents: 351 Burnham Street Application Documents** 

#### 5. APPROVAL OF MINUTES

A. Planning and Zoning Commission Meeting Minutes – February 14th, 2024

Document Link: February Meeting Minutes

#### 6. ADJOURNMENT

# **HOW TO ACCESS APPLICATION DOCUMENTS**

1. Click the Link below the listed application for which you want to obtain documents.

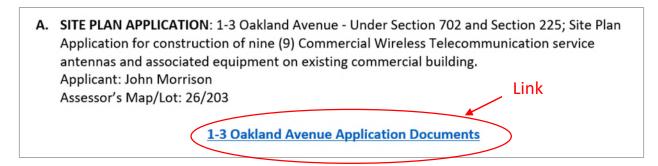

2. A webpage for the application will open within the Town of East Hartford Permitting system public portal.

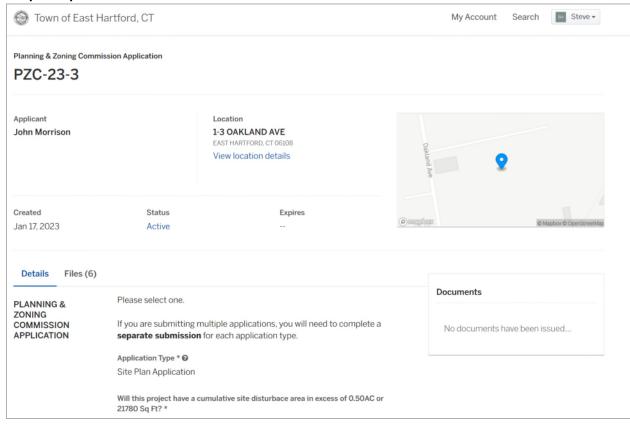

# 3. All submitted project information will display under the 'Details' Tab.

| Details Files (6)         |                                                                                                    |                                             |
|---------------------------|----------------------------------------------------------------------------------------------------|---------------------------------------------|
| PLANNING &                | Please select one.  If you are submitting multiple applications, you will need to complete a separate submission for each application type.  Application Type * ② |                                             |
| COMMISSION<br>APPLICATION |                                                                                                    |                                             |
|                           |                                                                                                    |                                             |
|                           | Site Plan Application                                                                                                    |                                             |
|                           | Will this project have a cumulative site disturbace area in excess of 0.50AC or 21780 Sq Ft? *                                                                    |                                             |
| SITE AND PROJECT          | ZONE * B-3                                                                                                    | ASSESSORS MAP AND LOT: 26/203               |
| INFORMATION               | PARCEL SIZE (ACRES OR SQ. FT.): *                                                                                                    |                                             |
|                           | 31.87                                                                                                    |                                             |
|                           | PROJECT DESCRIPTION (ATTACH ADDITIONAL SHEETS IF NEEDED): * 2                                                                                                    |                                             |
|                           | Install 9 new antennas                                                                                                    | s and emergancy generator on new conc slab. |

4. All submitted files including site plans and architectural plans can be found by clicking on the 'Files' tab. Click the individual files labeled in blue on right hand side of the window.

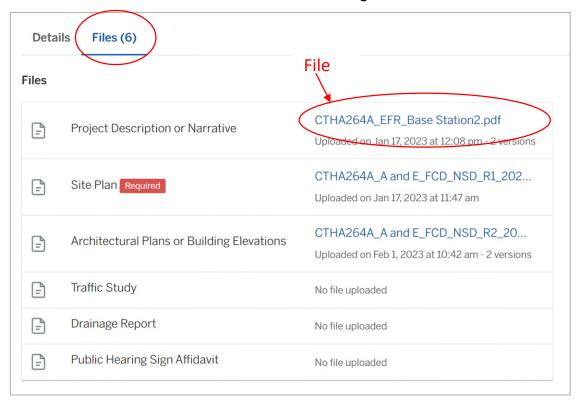

5. A new window will open. Click 'Download' to download the file or click the 'Latest Version' to open the document in a separate web browser page.

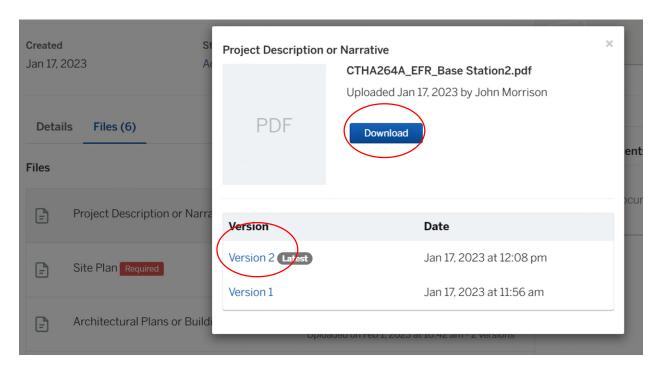

## **HOW TO JOIN THE MEETING REMOTELY**

# **Option 1. Join by Computer - Microsoft Teams Meeting:**

Select the "Click here to join the meeting" link below. You will be prompted to either continue within your web browser or open the meeting on the Microsoft Teams application (if installed).

# Microsoft Teams meeting

Join on your computer, mobile app or room device

Click here to join the meeting

Meeting ID: 294 353 302 177 Passcode: W9pBVE

Download Teams | Join on the web

# **Option 2. Join by Phone**

You can phone in using the call in number and Conference ID below **Call in (audio only)** 

<u>+1 929-235-8441,,388256522#</u> United States, New York City

Phone Conference ID: 388 256 522#

Find a local number | Reset PIN

Learn More | Meeting options

\_\_\_\_\_\_

The meeting will also be recorded by **East Hartford Community Television**.

The recorded meetings will be shown on Comcast and Frontier on the Saturday and Sunday immediately following the meeting and each Wednesday and weekend thereafter.

The meeting can also be streamed on <a href="https://ehct.viebit.com">https://ehct.viebit.com</a> on Saturday and Sunday immediately following the meeting and each Wednesday and weekend thereafter. The meeting can also be viewed "on-demand" on the same website.

Comcast channels 96 and 1090 Frontier channel 6018